## Tns510 sd card

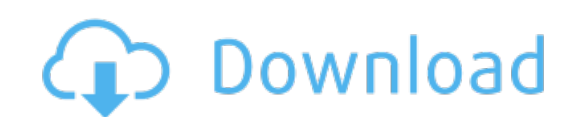

Download: [tns510](http://84.skyrimvr.ru/?dl&keyword=tns510+sd+card&source=pdf_sites) sd card